# **PERBAIKAN CITRA DAUN BAWANG MERAH MENGGUNAKAN METODE MEDIAN FILTER GUNA MENDAPATKAN CITRA BARU**

### **SKRIPSI**

Diajukan Untuk Memenuhi Syarat Guna Memperoleh Gelar Sarjana Komputer (S.Kom.) Pada Prodi Teknik Informatika

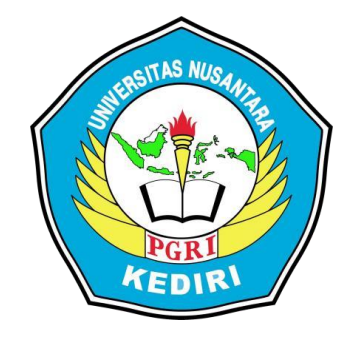

Oleh:

### **Bayu Adjirahman Sukardi**

NPM: 18.1.03.02.0070

# **FAKULTAS TEKNIK**

### **UNIVERSITAS NUSANTARA PGRI KEDIRI**

**2022**

Skripsi oleh :

### **BAYU ADJIRAHMAN SUKARDI**

NPM: 18.1.03.02.0070

Judul:

# **PERBAIKAN CITRA DAUN BAWANG MERAH MENGGUNAKAN METODE MEDIAN FILTER GUNA MENDAPATKAN CITRA BARU**

Telah Diseminarkan dan Disetujui untuk Dilanjutkan

Guna Penulisan Skripsi / Tugas Akhir

Prodi Teknik Informatika UN PGRI Kediri

Tanggal : 27 Januari 2022 Dosen Pembimbing Seminar

Pembimbing I

Pembimbing II

**Danar Putra Pamungkas, M.Kom.** NIDN. 0708028704

Skripsi oleh :

**Ratih Kumalasari N, S.ST., M.Kom.** NIDN. 0710018501

### **BAYU ADJIRAHMAN SUKARDI**

NPM: 18.1.03.02.0070

Judul:

# **PERBAIKAN CITRA DAUN BAWANG MERAH MENGGUNAKAN METODE MEDIAN FILTER GUNA MENDAPATKAN CITRA BARU**

Telah dipertahankan di depapan Panitia Ujian/Sidang Skripsi Prodi Teknik Informatikan UN PGRI Kediri Pada tanggal: 21 Juli 2022

Dan Dinyatakan telah Memenuhi Persyaratan

Panitia Penguji:

- 1. Ketua : Danar Putra Pamungkas, M.Kom
- 2. Penguji I : Julian Sahertian, S.Pd., M.T
- 3. Penguji II : Dr. Risky Aswi Ramadhani, M.Kom

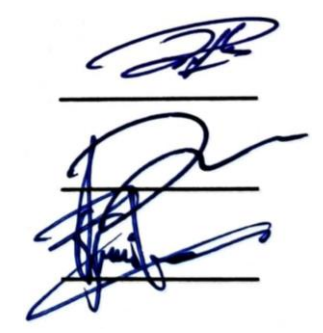

Mengetahui Dekan Fakultas Teknik

**Dr. Suryo Widodo,M,Pd.**

NIDN. 0002926403

### **PERNYATAAN**

<span id="page-3-0"></span>Saya yang bertanda tangan di bawah ini,

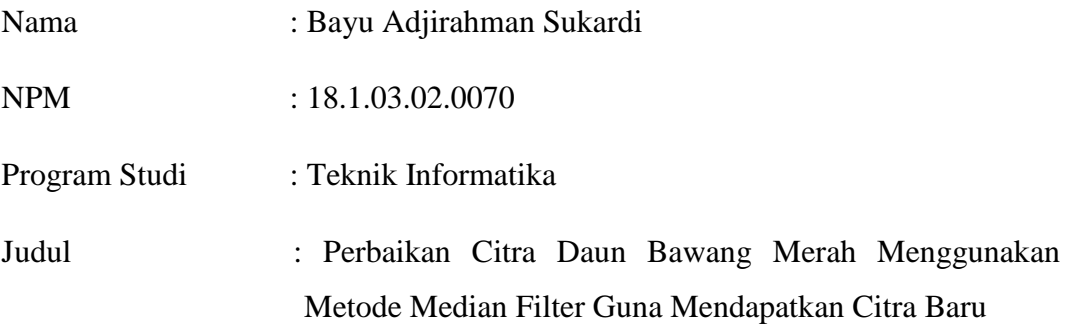

Menyatakan dengan sebenarnya, bahwa dalam Skripsi ini tidak terdapat karya yang pernah diajukan untuk memperoleh gelar kesarjanaan di suatu perguruan tinggi, dan sepanjang pengetahuan saya tidak terdapat karya tulis atau pendapat yang pernah diterbitkan oleh orang lain, kecuali yang secara sengaja dan tertulis diacu dalam naskah ini dan disebutkan dalam daftar pustaka

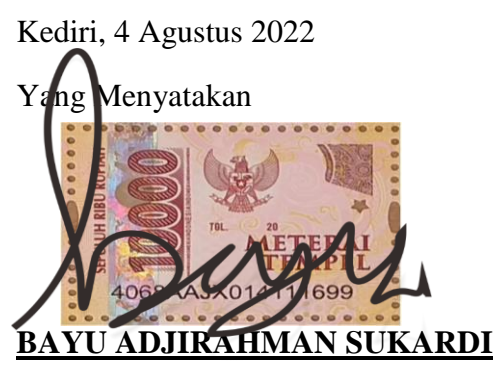

NPM : 18.1.03.02.0070

### **PERSEMBAHAN/ MOTO**

<span id="page-4-0"></span>Dengan penelitian ini penulis memepersembahkan :

- 1. Kepada kedua orang tua saya yang sangat mengharapkan keberhasilan dan kebahagian dalam mengejar cita cita di masa depan, berkat semangat dan doa yang menyertai sehingga dapat mencapai segalatujuan.
- 2. Kepadateman sekelas yang telah memberikan dorongan serta motivasi dalam penulisan Tugas Akhir ini.
- 3. Kepada seluruh rekan rekan mahasiswa yang telah membantu dan memberikan dorongan serta motivasi dalam penulisan Tugas Akhir ini.

#### Motto

*"Allah tidak membebani seseorang melainkan sesuai dengan kesanggupannya" (Qs. Al-Baqarah : 286)*

*"Jangan pergi mengikuti kemana jalan akan berujung. Buat jalanmu sendiri dan tinggalkanlah jejak" (Ralph Waldo Emerson)*

### **ABSTRAK**

<span id="page-5-0"></span>Bawang merah adalah tumbuhan yang banyak digunakan dalam masakan. Bawang merah memiliki 4 struktur utama pada organnya yaitu daun, batang, akar, dan umbi. Informasi yang paling akurat mengenai identifikasi tumbuhan terletak pada daunnya, dalam proses identifikasi, seringkali citra yang digunakan tidak dalam kondisi yang ideal untuk dikaji dikarenakan banyaknya gangguan berupa derau (noise). Pengolahan citra yang dilakukan secara manual akan memakan waktu yang lama. Oleh karena itu diperlukan aplikasi yang dapat memudahkan pengolahan citra dan menghasilkan gambar yang lebih berkualitas. Metode *Median Filter* salah satu teknik filtering citra non linear yang berfungsi untuk menghilangkan derau (*noise)*. Oleh karena itu, peneliti menggunakan metode *Median Filter* untuk mengetahui hasil perbaikan citra dari objek daun bawang merah. Berdasarkan penelitian yang telah dilakukan, kesimpulan yang didapat adalah Metode *Median Filter* dapat digunakan dalam memperbaiki kualitas citra digital dengan mengurangi derau (*noise*) yang terdapat pada citra daun bawang merah. Dan penerepan nilai MSE dan PSNR menggunakan Metode *Median Filter* sangat terlihat jelas bahwa efisiensinya kurang bagus, terlebih pada citra daun bawang merah yang memiliki intensitas tinggi cahaya. Namun citra yang memiliki intensitas cahaya yang rendah memiliki nilai MSE dan PSNR lebih bagus.

### **KATA PENGANTAR**

<span id="page-6-0"></span>ji Syukur Kami panjatkan kehadirat Allah Tuhan Yang Maha Esa, karena atas karunianya penulis dapat menyelesaikan proposal skripsi yang berjudul "Implementasi Median Filter untuk Perbaikan Citra Daun Bawang Merah". Karena itu pada kesempatan ini kami ingin mengucapkan terima kasih kepada:

- 1. Dr. Zainal Afandi, M.Pd. Selaku Rektor Universitas Nusantara PGRI Kediri, yang selaku memberikan dorongan motivasi kepada mahasiswa.
- 2. Dr. Suryo Widodo, M.Pd. Selaku Dekan Fakultas Teknik yang selalu memberikan dukungan moral kepada mahasiswa.
- 3. Ahmad Bagus Setiawan, S.T., M.M., M.Kom. Ketua Program Studi Teknik Informatika yang selalu memberikan arahan kepada mahasiswa.
- 4. Danar Putra Pamungkas, M.Kom. Selaku Dosen Pembimbing yang selalu memberikan bimbingannya.
- 5. Kedua Orang Tua saya dan Keluarga atas doa dan dukungannya.
- 6. Ucapan Terima Kasih juga disampaikan kepada pihak pihak lain yang tidak dapat disebutkan satu persatu, yang telah banyak membantu menyelesaikan proposal skripsi ini.

<span id="page-6-1"></span>Disadari bahwa skripsi ini masih banyak kekurangan, maka diharapkan tegur, kritik, dan saran - saran dari berbagai pihak sangat diharapkan. Disertai harapan semoga skripsi ini ada manfaat bagi kita semua, khususnya bagi dunia pendidikan.

> Kediri, 4 Agustus 2022 Yang Menyatakan

### **BAYU ADJIRAHMAN SUKARDI**

NPM : 18.1.03.02.0070

### **DAFTAR ISI**

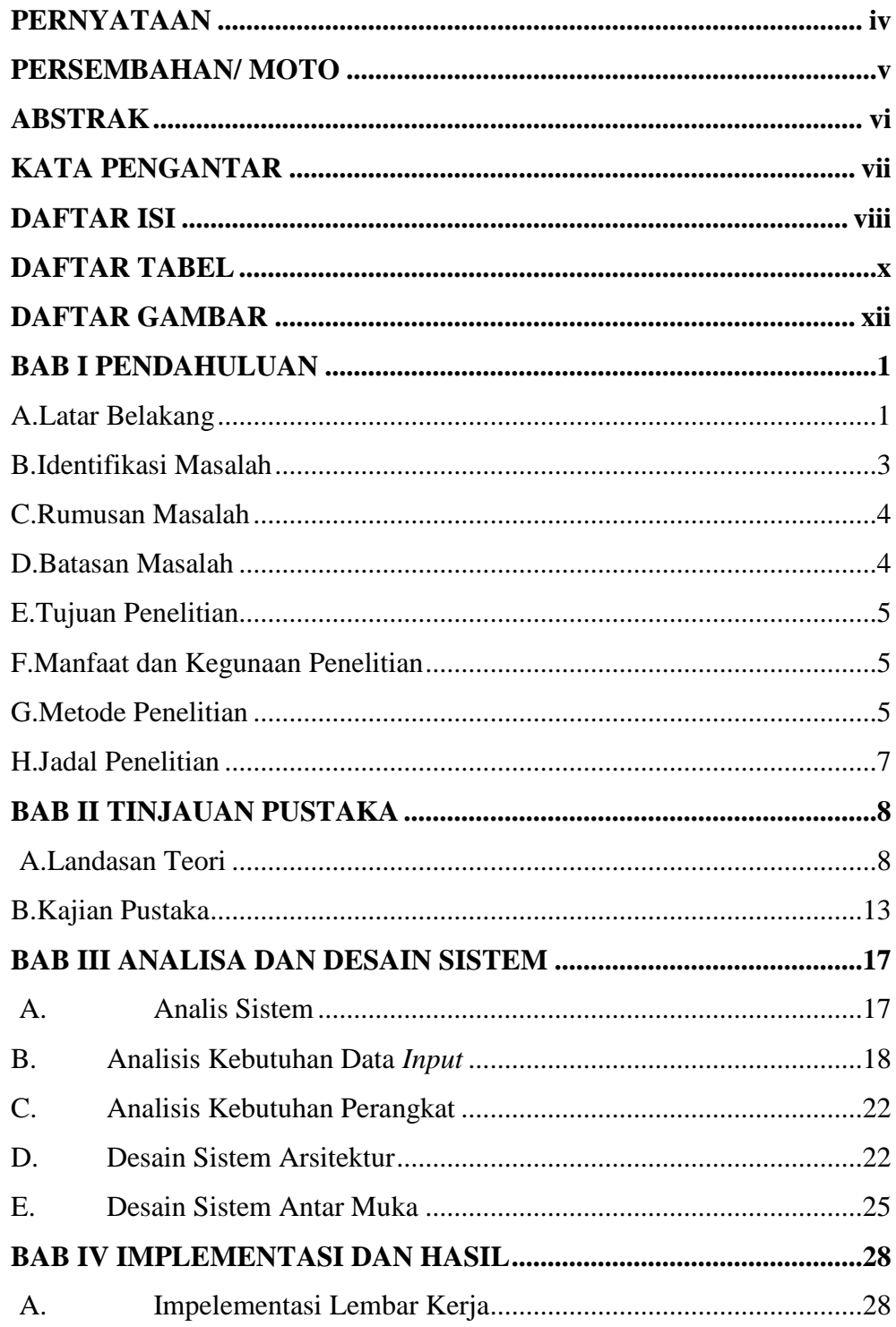

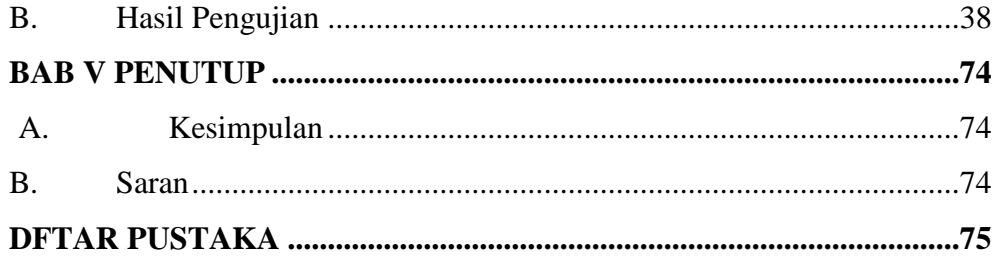

### **DAFTAR TABEL**

<span id="page-9-0"></span>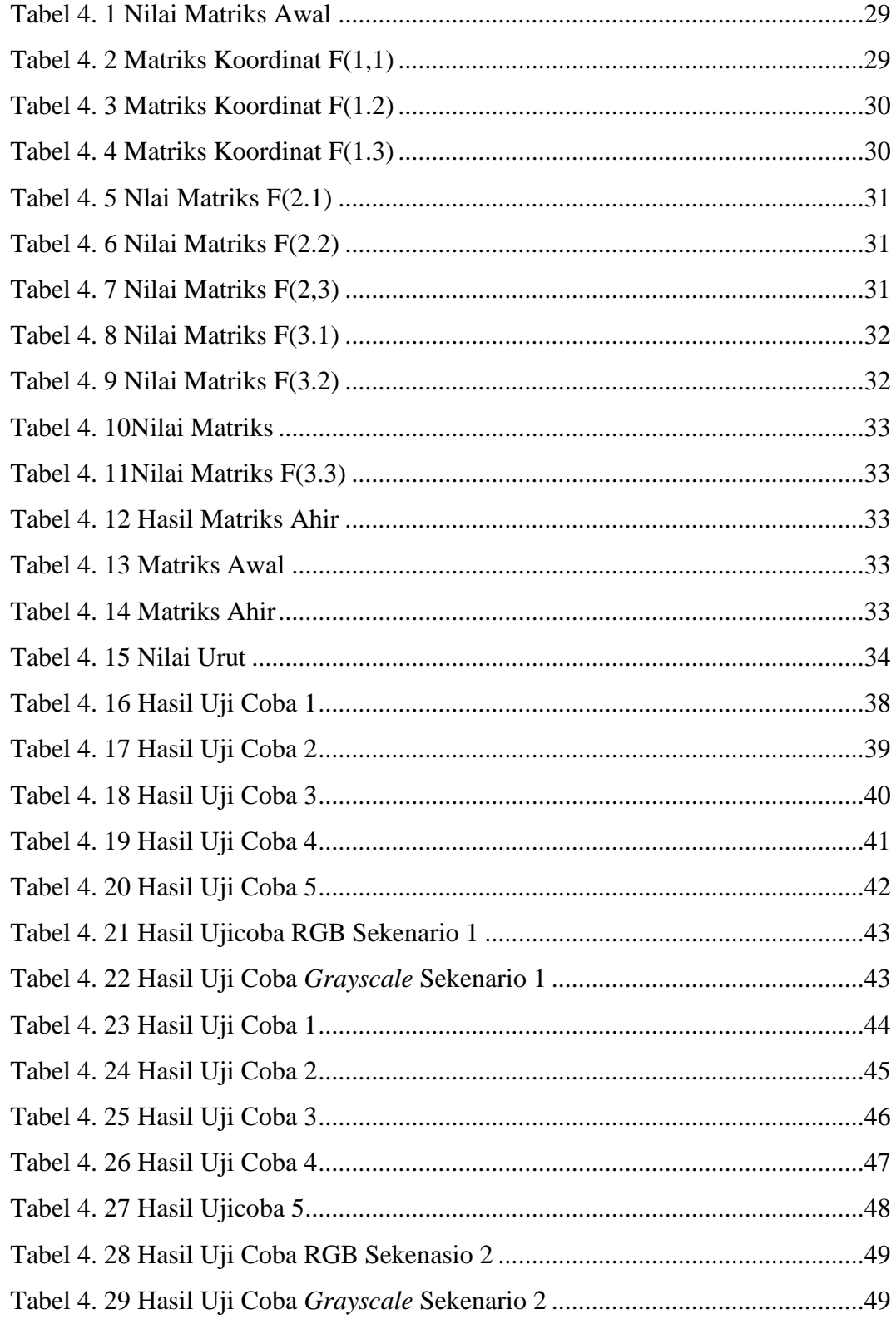

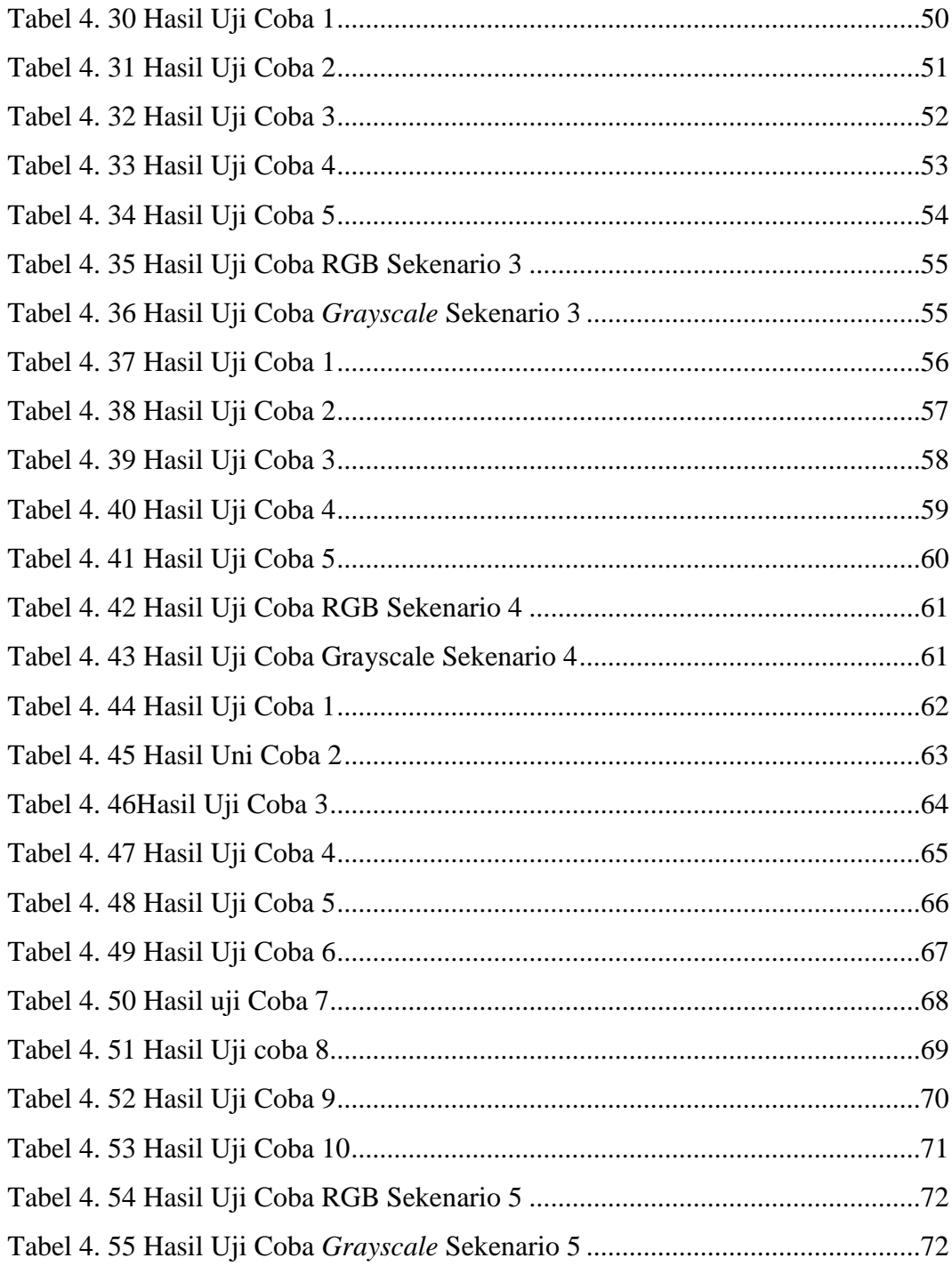

### **DAFTAR GAMBAR**

<span id="page-11-0"></span>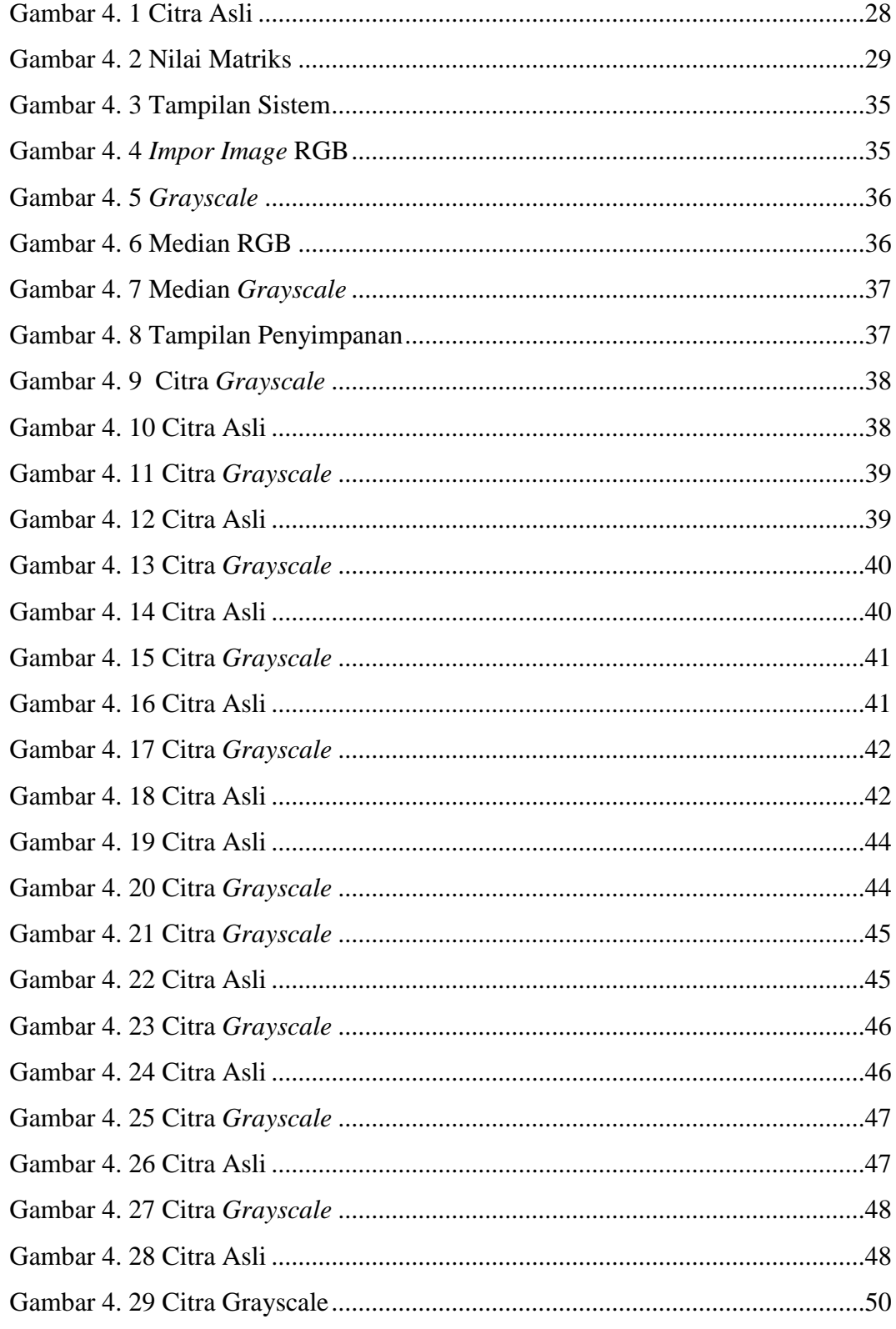

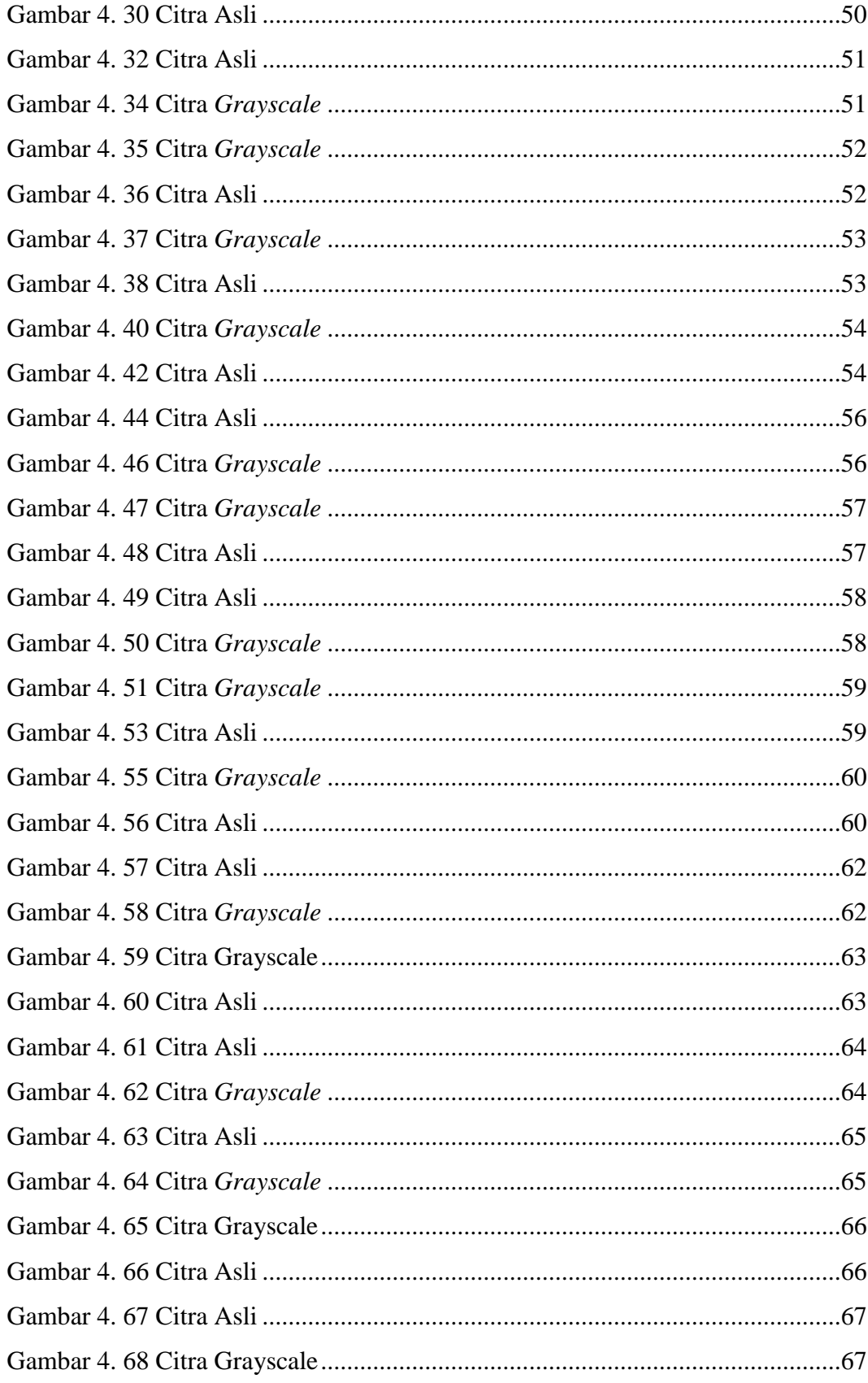

<span id="page-13-0"></span>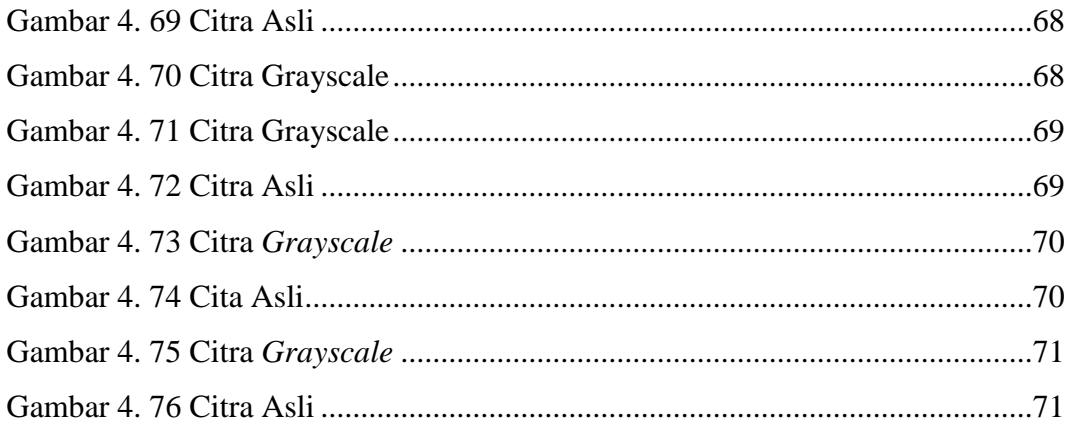

### **BAB I PENDAHULUAN**

#### <span id="page-14-0"></span>**A. Latar Belakang**

Bawang merah termasuk jenis tanaman semusim, berumur pendek dan berbentuk rumpun. Bawang merah merupakan salah satu komoditi sayur rempah dan memiliki banyak manfaat, Di samping fungsinya sebagai campuran bumbu penyedap masakan, bawang merah juga dapat dimanfaatkan sebagai pengobatan tradisional atau terapi, Meskipun bukan kebutuhan pokok, kebutuhan masyarakat terhadap bawang merah terus bertambah. Untuk memenuhi kebutuhan bawang merah yang cukup besar maka harus di imbanggi dengan peningkatan produksi bawang merah tersebut (Nugrahini, 2013), Adapun hal-hal yang menyebabkan turunnya produksi bawang merah bahkan sampai gagal panen seperti curah hujan terlalu tinggi, pemilihan benih dan perawatan benih, dan jugapenyakit yang disebabkan oleh virus, Studi gejala penyakit pada tanaman bawang merah dilakukan pada daun, batang dan umbi tanaman, namun dalam diagnosis awal dapat dilihat melalui daunnya, penyakit yang mengakibatkan mengeringnya daun bagian ujung bawang merah akibat adanya gejala defisiensi unsur hara di dalam tanah (Supriyadi, 2013).

Dalam proses identifikasi, seringkali citra yang digunakan tidak dalam kondisi yang kurang ideal dikarenakan banyaknya gangguan pada saat pengambilan citra, berupa bayangan, citra kabur, serta kurang jelasnya citra, dapat menimbulkan masalah serta akan mempengaruhi analisis dan perencanaan yang akan dilakukan, maka dalam kondisi demikian diperlukan perbaikan citra untuk mendapatkan tampilan citra dengan bentuk yang lebih baik (Sulistiyanti, 2016), Pengolahan citra secara manual memerlukan waktu yang cukup lama, namun ada beberapa metode pengolahan citra yang dapat mempercepat suatu proses perbaikan citra tersebut, Histogram *Equalization* adalah metode dalam pengolahan citra yang menggunakan *histogram* dari suatu citra untuk mengatur tingkat

kecerahan citra tersebut. Metode ini menaikkan global *contrast* dari citra, khususnya ketika data citra yang digunakan dapat digantikan dengan nilai kecerahan tetangga terdekatnya (Nabuasa, 2019), Namun metode tersebut memiliki beberapa kekurangan dan kelebihan berikut kelebihan yang dimiliki metode tersebut pada penelitian pertama foto rongsen diperoleh dengan cara seken citra tersebut, Hasil uji coba menunjukkan bahwa metode *Histogram Equalization* dapat digunakan untuk meningkatkan kontras citra (Akhlis, 2011), penelitian ke dua bentuk *Histogram* hasil dari proses perataan *Histogram* akan memperlihatkan distribusi nilai tingkat keabuan yang lebih merata sehingga citra hasil akan kelihatan lebih terang dan detail citra terlihat lebih tajam (Widagda, 2017), hasil penelitian ketiga dapat diterapkannya metode *Histogram Equalization* memberikan perubahan efek terhadap kecerahan citra CCTV sehingga objek yang ada pada citra dapat terlihat dengan jelas (Elisabet, 2021), namut untuk mendapatkan hasil pengujian yang baik citra yang digunakan sebagai sampel adalah citra abuabu (*grey scale*), citra yang tepat untuk diuji dengan metode ini memiliki citra yang distribusi tingkat keabuan yang tidak merata atau citr*a* dengan kontras gelap atau terang (Widagda, 2017). Namun metode *Histogram Equalization* untuk mengurangi reduksi noise hasilnya kurang baik karena metode tersebut berfungsi untuk mengetahui bahwa citra itu dikatakan gelap atau terang (Elisabet, 2021), metode *Median Filter*, metode ini lebih bersih dalam mengurangi reduksi noise yang lebih banyak daripada metode *Histogram Equalization* (Basyar, 2017).

Metode *Median Filter* adalah salah satu metode perbaikan kualitas citra pada domain spatial, domain spatial memiliki kelebihan pada hasil perbaikan karena perbaikan citra dilakukan per-piksel. Karena perbaikan citra dilakukan terhadap piksel, metode *Median Filter* memiliki komputasi yang tinggi. dengan melakukan penyeleksian terhadap piksel yang perlu diperbaiki dapat mengurangi waktu proses perbaikan dan meningkatkan kualitas citra karena piksel yang sudah benar tidak perlu diperbaiki.

Pengukuran kualitas citra dapat dilakukan menggunakan MSE dan PSNR dengan membandingkan nilai citra asli dengan citra hasil perbaikan. metode *Median Filter* lebih bersih dalam mengurangi reduksi noise, daripada metode *Histogram Equalization* (Sajati, 2018), Penelitian pertama meliputi *input* citra tulang yang telah didapat, Berdasarkan hasil 14 pengujian pada citra hasil pengurangan *noise.* dapat disimpulkan bahwa metode *Median Filter* dapat diterapkan untuk mengurangi *noise*. Dimana metode ini memiliki kinerja baik dalam mengurangi *noise* (Rizqi, Akbar, 2018), *Median Filter* termasuk proses perbaikan citra yang bersifat operasi linear *filtering*, operasi linier yang dimaksud adalah mengalikan setiap piksel ke dalam tetangga dengan koefisien yang terhubung dan menjumlahkan hasilnya untuk mendapatkan hasil pada setiap titik (Eko, 2015), Oleh karena itu penelitian kali ini saya menggunakan metode *Median Filter* dengan menggunakan objek Daun Bawang Merah. Untuk mengetahui hasil yang diolah oleh metode dan objek tersebut maka dilakukan penelitian "**Perbaikan Kualitas Citra Daun Bawang Merah Menggunakan metode**  *Median Filter.*

#### <span id="page-16-0"></span>**B. Identifikasi Masalah**

Berdasarkan latar belakang di atas, dapat diidentifikasikan masalahmasalah sebagai berikut :

- 1. Melakukan perbaikan citra pada citra digital yang memiliki kualitas kurang baik menggunakan metode *Median Filter*.
- <span id="page-16-1"></span>2. Mengukur tingkat efisiensi kualitas perbaikan citra dengan metode *Median Filter* dengan mengunakan nilai (*Mean Squared Eror*) MSE dan (*Peak Signal to Noise Ration*) PNSR.

#### **C. Rumusan Masalah**

Dari permasalahan yang telah dipaparkan pada latar belakang, maka dapat dirumuskan :

- 1. Bagaimana cara membuat sistem perbaikan citra menggunakan metode *Median Filter* ?
- **2.** Bagaimana mana mengukur hasil perbaikan kualitas perbaikan citra pada penerapan metode *Median Filter* dengan perhitungan (*Mean Squared Error*) MSE dan (Peak Signal to Noise Ratio) PNSR dan pada metode *Median filter*?

### <span id="page-17-0"></span>**D. Batasan Masalah**

Agartidak menyimpang dari permasalahan yang sudah dirumuskan dan agar dapat tercapainya sasaran yang diharapkan, maka penulis membatasi hal-hal sebagai berikut :

- 1. Metode yang di gunakan pada sistem ini menggunakan bahasa berbasis matriks dengan menggunakan bantuan *software* Matlab versi r20015a.
- 2. Citra yang dijadikan sampel yaitu citra daun Bawang merah memiliki warna RGB, citra yang digunakan memiliki ukuran 500 x 500 piksel dan jumlah data yang di gunakan 20 data yang memiliki kombinasi *background* serta memiliki bermacam macam kondisi pengambilan gambar yang memiliki format JPG.
- 3. Penilaian suatu kualitas citra dengan penerapan nilai (*Peak Signal to Noise Ratio*) PSNR dan (*Mean Squared Error*) MSE pada metode *Median Filter*.
- 4. Pengujian ini tidak sampai tahap klasifikasi hanya untuk pengujian Metode *Median Filter* dengan menggunakan skala matriks 3 x 3.

### <span id="page-18-0"></span>**E. Tujuan Penelitian**

Hasil akhir yang diharapkan oleh penulis adalah ?

- 1. Dapat mengetahui hasil dari implementasi perbaikan kualitas citra mengunakan metode *Median Filter*.
- 2. Mengetahui hasil efisiensi perbaikan kualitas citra mengunakan (*Peak Signal to Noise Ratio*) PSNR dan (*Mean Squared Error*) MSE pada metode *Median Filter*.

### <span id="page-18-1"></span>**F. Manfaat dan Kegunaan Penelitian**

Adapun manfaat dari penelitian ini adalah sebagai berikut :

- 1. Membuat riset ini agar bisa diteruskan dan dikembangkan lagi pada suatu aplikasi yang akan datang.
- 2. Peningkatan mutu citra diperlukan karena seringkali citra yang dijadikan objek pembahasan mempunyai kualitas yang buruk, misalnya citra mengalami derau, kabur, dan sebagainya .
- 3. Bertujuan memperbaiki kualitas citra untuk memperoleh kualitas citra, untuk kepentingan analisis citra, dan untuk mengoreksi citra.

### <span id="page-18-2"></span>**G. Metode Penelitian**

Dalam melakukan penelitian ini penulis melakukan beberapa tahapan, berikut ini adalah tahapan yang penulis lakukan dalam penelitian ini:

1. Metode Studi Literatur

Tahap ini dilakukan untuk melengkapi pengetahuan serta mencari referensi dengan cara pengumpulan data pustaka, artikel penelitian dan situs-situs di internet lainnya tentang perbaikan kualitas citra dengan Menggunakan metode *Median Filter*.

#### 2. Metode Pengumpulan data dan Data *Software*

Pada tahap ini pengumpulan data yang dilakukan adalah dengan mengambil foto daun Bawang Merah berwarna RGB, memiliki ukuran piksel 500 x 500, sebanyak 20 data yang memiliki , berjumlah 20 data citra dengan rincian : 5 data ber-*background* putih dan kondisi minim cahaya, 5 data ber-*background* tanah dan kondisi minim cahaya, 5 data ber-*background* putih dan kondisi cahaya terang, 5 data ber-*background* tanah dan kondisi cahaya terang, 10 *citra* dengan pengambilan langsung pada daerah lahan pertanian. Dan untuk memaksimalkan tahap uji akan dilakukan rekondisi pada citra yang diambil (jika diperlukan) yang kemudian diuji dan diolah dengan menggunakan alat komputer yang sudah ter-*install* perangkat lunak Matlab versi r20015b.

- 3. Metode Perancangan Pada tahap ini peneliti melakukan perancangan sistem perbaikan citra dengan menggunakan perangkat lunak Matlab digunakan pada proses perbaikan citra.
- 4. Implementasi Metode Pada tahap ini peneliti menggunakan metode *Median Filter* dengan menggunakan *source code* pada aplikasi Matlab agar program dapat berjalan sesuai yang diharapkan.
- 5. Pengujian Pada tahap ini peneliti melakukan pengujian terhadap sistem perbaikan citra denggan data yang sudah dikumpulkan denggan menggan menggunakan sistem program yang sudah di buat untuk mengetahui nilai (*Peak Signal to Noise Ratio*) PNSR dan (*Mean Squared Error*) MSE, kemudian dapat menampilkan hasil yang di harapkan peneliti.
- 6. Metode Analisa dan Kesimpulan Pada tahap ini peneliti melakukan analisa dari hasil pengujian perbaikan citra dengan tujuan untuk mengetahui kekuranggan dari penelitian tugas ahir sehinga peneliti dapat menyimpulkan dan digunakan untuk penelitian selanjudnya.
- 7. Pembuatan laporan merupakan tahapan peneliti membuat laporan guna menjelaskan hasil pengujian perbaikan citra yang telah dilakukan.

<span id="page-20-0"></span>Waktu pelaksanaan penelitian dilakukan selama 7 bulan terhitung dari bulan November 2021 sampai dengan Mei 2022. Berikut adalah jadwal kegiatan penelitian:

| Jadwal Kegiatan       | <b>Desember</b> |  |  |                  | Januari |  |                 |  | Maret |  |  |               | April |  |  |               | Mei |  |  |                  |
|-----------------------|-----------------|--|--|------------------|---------|--|-----------------|--|-------|--|--|---------------|-------|--|--|---------------|-----|--|--|------------------|
|                       |                 |  |  | <b>II III</b> IV |         |  | <b>II IIIIV</b> |  |       |  |  | <b>II</b> ШIV |       |  |  | <b>II</b> ШIV | I   |  |  | <b>II III IV</b> |
| 1. Studi Literatur    |                 |  |  |                  |         |  |                 |  |       |  |  |               |       |  |  |               |     |  |  |                  |
| 2. Pengambilan data   |                 |  |  |                  |         |  |                 |  |       |  |  |               |       |  |  |               |     |  |  |                  |
| 3. Rancangan sistem   |                 |  |  |                  |         |  |                 |  |       |  |  |               |       |  |  |               |     |  |  |                  |
| 4. Pembuatan sistem   |                 |  |  |                  |         |  |                 |  |       |  |  |               |       |  |  |               |     |  |  |                  |
| 5. Pengujian          |                 |  |  |                  |         |  |                 |  |       |  |  |               |       |  |  |               |     |  |  |                  |
| 6. Analisis           |                 |  |  |                  |         |  |                 |  |       |  |  |               |       |  |  |               |     |  |  |                  |
| 7. Penyusunan laporan |                 |  |  |                  |         |  |                 |  |       |  |  |               |       |  |  |               |     |  |  |                  |

Tabel 1. 1 Jadwal Kegiatan Penelitian

#### **DFTAR PUSTAKA**

- <span id="page-21-0"></span>Ade, S. Ika, R. Syamsuddin, D. 2013. Kejadian penyakit pada tanaman Bawang merah yang di budidayakan secara vertikutular di sidoarjo. [VOL 1, NO 3.](http://jurnalhpt.ub.ac.id/index.php/jhpt/issue/view/5) [http://jurnalhpt.ub.ac.id/index.php/jhpt/article/view/31.](http://jurnalhpt.ub.ac.id/index.php/jhpt/article/view/31)
- Basyar, A,Z. 2017. Analisis perbandingan metode *Histogram Equalization* dengan metode median *Median Filter* untuk reduksi *noic*. [http://simki.unpkediri.ac.id/mahasiswa/file\\_artikel/2017/12.1.03.02.04](http://simki.unpkediri.ac.id/mahasiswa/file_artikel/2017/12.1.03.02.0428.pdf) [28.p](http://simki.unpkediri.ac.id/mahasiswa/file_artikel/2017/12.1.03.02.0428.pdf) [df.](http://simki.unpkediri.ac.id/mahasiswa/file_artikel/2017/12.1.03.02.0428.pdf)
- Fitri, Reski R, Ady R, dan Wahyuni D. Penggunaan Bahasa Pemrograman Python Sebagai Pusat Kendali Pada Robot 10-D. [http://digilib.mercubuana.ac.id/manager/t!@file\\_artikel\\_abstrak/Isi\\_A](http://digilib.mercubuana.ac.id/manager/t!%40file_artikel_abstrak/Isi_Artikel_772244626152.pdf) [rtike](http://digilib.mercubuana.ac.id/manager/t!%40file_artikel_abstrak/Isi_Artikel_772244626152.pdf) 1\_772244626152.pdf.
- Haruno, S. 2018. Analisis kualitas perbaikan citra menggunakan metode *Median Filter* dengan penyelesean nilai *pixel*. <https://ejournals.itda.ac.id/index.php/angkasa/article/view/223/pdf> .
- I Dewa, G, R, S & , I Made, W. 2019. Gaussian Filtering Method to Remove Noise in Images. Volume 10 No. <https://ojs.unud.ac.id/index.php/JLK/article/download/64495/40817>
- Isan, A. 2011. Implementasi metode *Histogram* Untuk meningkatkan kualitas citra[.https://www.neliti.com/id/publications/78884/implementasi](https://www.neliti.com/id/publications/78884/implementasi-metode-histogram-equalization-untuk-meningkatkan-kualitas-citra-dig)[metode-](https://www.neliti.com/id/publications/78884/implementasi-metode-histogram-equalization-untuk-meningkatkan-kualitas-citra-dig)*histogram-equalization*[-untuk-meningkatkan-kualitas-citra-dig](https://www.neliti.com/id/publications/78884/implementasi-metode-histogram-equalization-untuk-meningkatkan-kualitas-citra-dig) .
- Putra.2019. Induksi Poliploidi pada Bawang Merah (*Allium ascalonicum L.*) dengan Pemberiaan Kolkisin. [http://protan.studentjournal.ub.ac.id/index.php/protan/article/view/1148.](http://protan.studentjournal.ub.ac.id/index.php/protan/article/view/1148)
- Pramitarini. 2011. Pegertian citra digital . [https://adoc.pub/queue/bab-1](https://adoc.pub/queue/bab-1-pendahuluan-11-latar-belakangfd13c1cc40ba49692d19321533f19b4522799.html) [pendahuluan-11-latar](https://adoc.pub/queue/bab-1-pendahuluan-11-latar-belakangfd13c1cc40ba49692d19321533f19b4522799.html)[belakangfd13c1cc40ba49692d19321533f19b4522799.html](https://adoc.pub/queue/bab-1-pendahuluan-11-latar-belakangfd13c1cc40ba49692d19321533f19b4522799.html) .
- Rizqi, A,K dan Akbar, A,R. 2018. Implementasi pengurangan *noic* pada citra tulang menggunakan metode *Median Filter* Dan *Gausian Filter*. Volume03, Nomor02.<https://bit.ly/3s6H5Ix>
- Rini,E,M. 2021. Analisis Metode *Histogram Equalization* Dalam Proses Perbaikan Gambar *Closed Circuit Television* (CCTV). Terapan Informatika Nusantara Vol 2, No 1. [https://ejurnal.seminar](https://ejurnal.seminar-id.com/index.php/tin/article/download/757/514)[id.com/index.php/tin/article/download/757/514](https://ejurnal.seminar-id.com/index.php/tin/article/download/757/514) .
- Sadly, S. Aplikasi Peningkatan Kualitas Citra Menggunakan Metode *Median Filtering* Untuk Menghilangkan *Noise*. [https://ejurnal.dipanegara.ac.id/index.php/sisiti/article/view/227%20-](https://ejurnal.dipanegara.ac.id/index.php/sisiti/article/view/227%20-236/87) [236/87](https://ejurnal.dipanegara.ac.id/index.php/sisiti/article/view/227%20-236/87)
- Sulistiyanti, R, S dan Setyawan, F,X, A dan, Muhamad, K. 2016. Pengolahan Citra, Dasar dan Contoh Penerapannya. Teknosain . Teknosain,Yogyakarta.ISBN978-602-6324-12-2. <http://repository.lppm.unila.ac.id/2976/>
- Sri, R, S. Setyawan. Arinto, S dan, Muhamad, Komarudin .2016. Pengolahan Citra, Dasar dan Contoh Penerapannya. Teknosain. Teknosain,Yogyakarta.ISBN978-602-6324-12-2. <http://repository.lppm.unila.ac.id/2976/>
- Tutik,N. Respon Tanaman Bawang merah (*Allium ascolonicum L*. ) varietas tuk tuk terhadap pengaturan jarak tanaman dan konsentrasi pupuk organic cair.

[https://ojs.uniska-](https://ojs.uniska-bjm.ac.id/index.php/ziraah/article/view/27/22) [bjm.ac.id/index.php/ziraah/article/view/27/22#](https://ojs.uniska-bjm.ac.id/index.php/ziraah/article/view/27/22)

- Yelly, N. 2019. Pengolahan citra digital: perbandingan metode *Histogram Equalization* dan *Spesification* pada citra abu.Vol.7No.1. <https://ejurnal.undana.ac.id/index.php/jicon/article/view/889/767>
- Widagda, S.2017. Laporan penelitian mandiri Ketajaman citra digital dengan mengunakan metode *Histogram Equalization*. [http://docplayer.info/113649933-Laporan-penelitian-](http://docplayer.info/113649933-Laporan-penelitian-mandiri-perbaikan-ketajaman-citra-digital-dengan-metode-perataan-histogram-histogram-equalization.html)